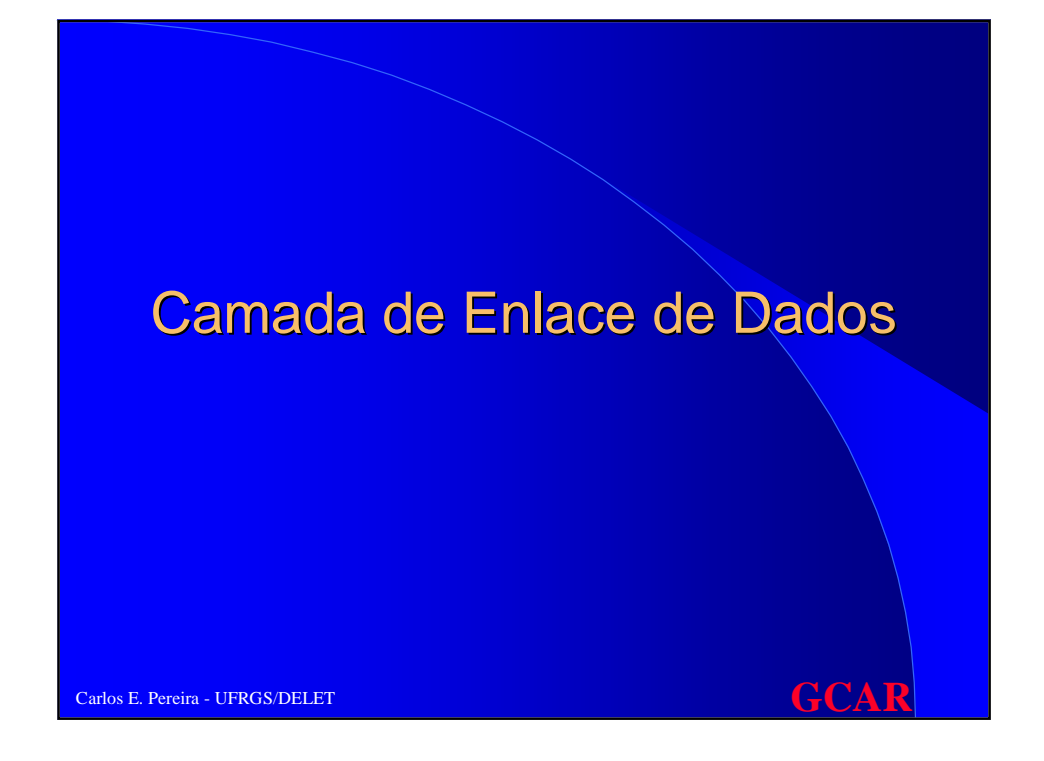

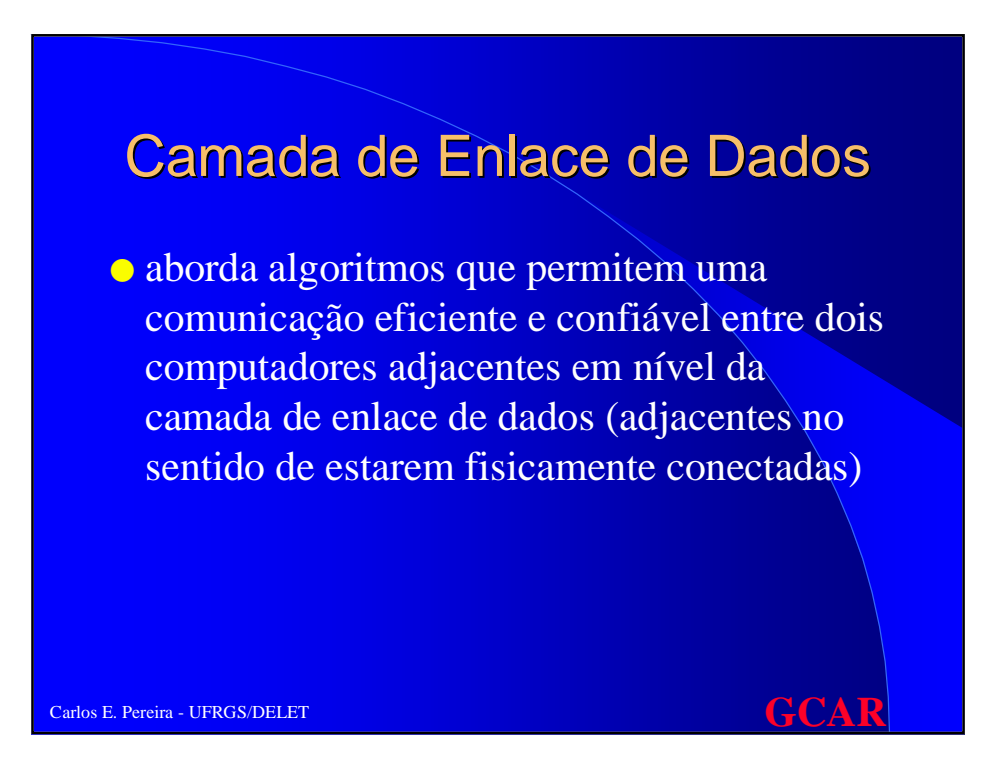

# Tarefas da Camada de Enlace de Dados

- Enquadramento (Delimitação de quadros)
- Controle de Erros
- Controle de Fluxo
- Gerenciamento de Enlace

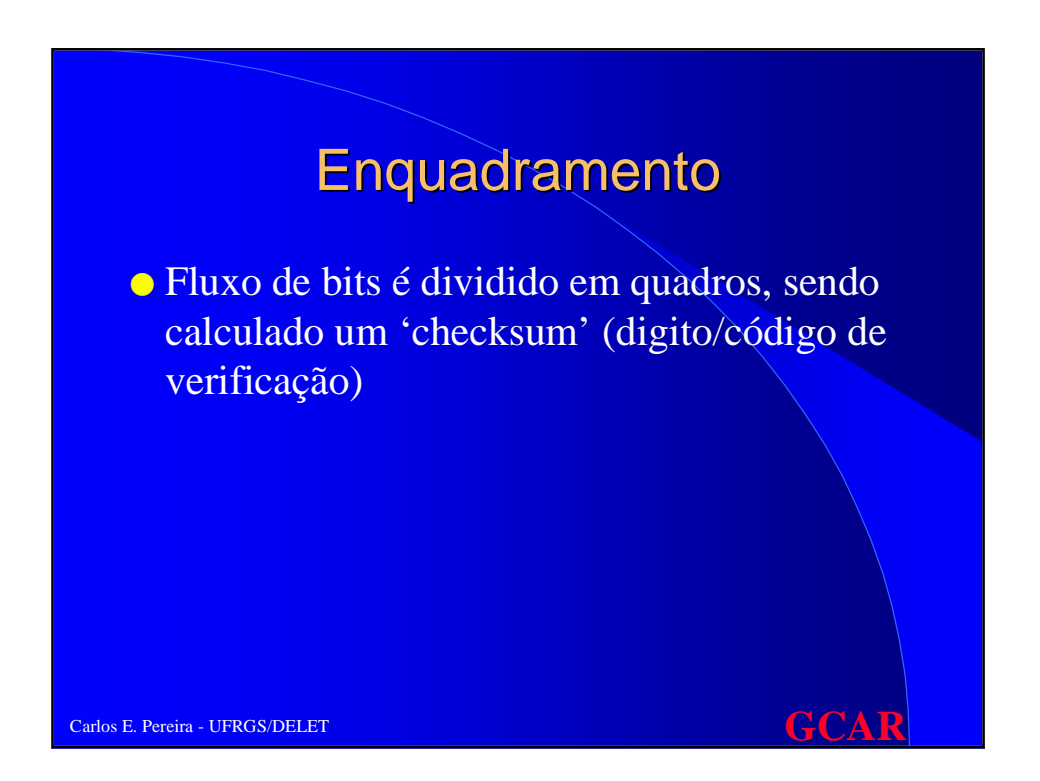

### Delimitação de Quadros

#### ● **1. Contagem de Caracteres**

- um campo do cabeçalho é usado para determinar número de caracteres do quadro
- problema: erros na transmissão (no campo com o número de caracteres)

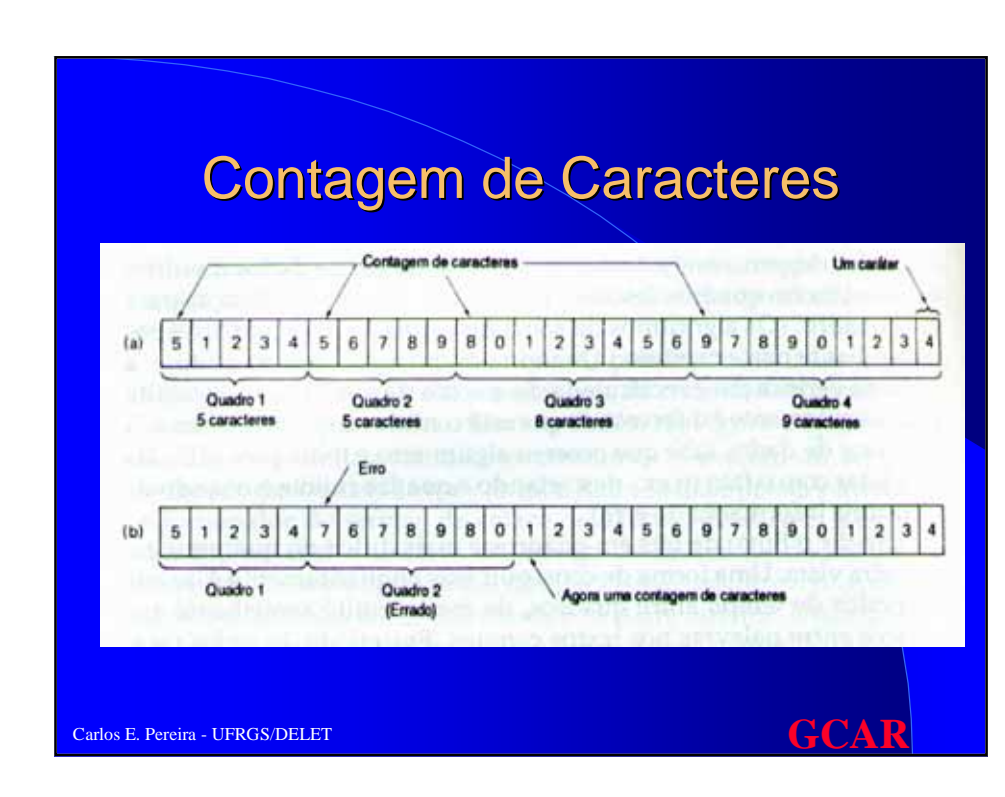

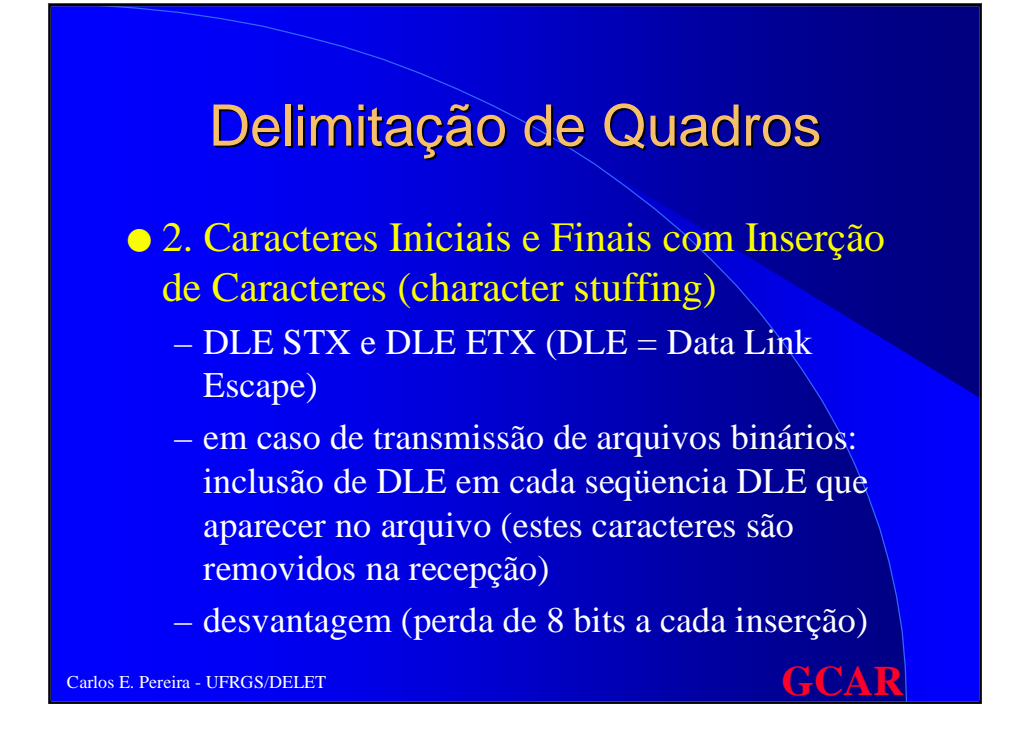

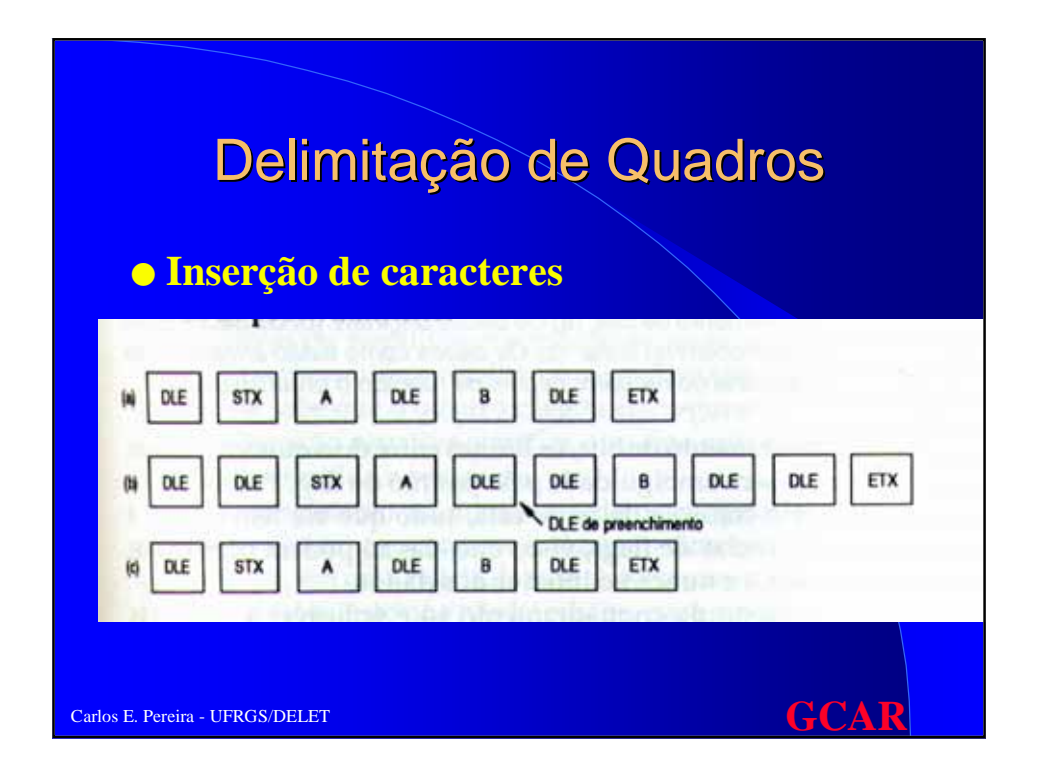

# Delimitação de Quadros

#### ● 3. Flags iniciais e finais (bit stuffing)

- flag: símbolo inicial e final de quadro com um número qualquer de bits (previamente definido)
- $-$  ex: 01111110 (protocolo HDLC)  $\Rightarrow$  na transmissão de arquivos binários uma seqüencia de cinco 1s consecutivos é sempre inserido um 0 de forma a evitar o aparecimento do flag
- vantagem: somente 1 bit adicional em cada inserção

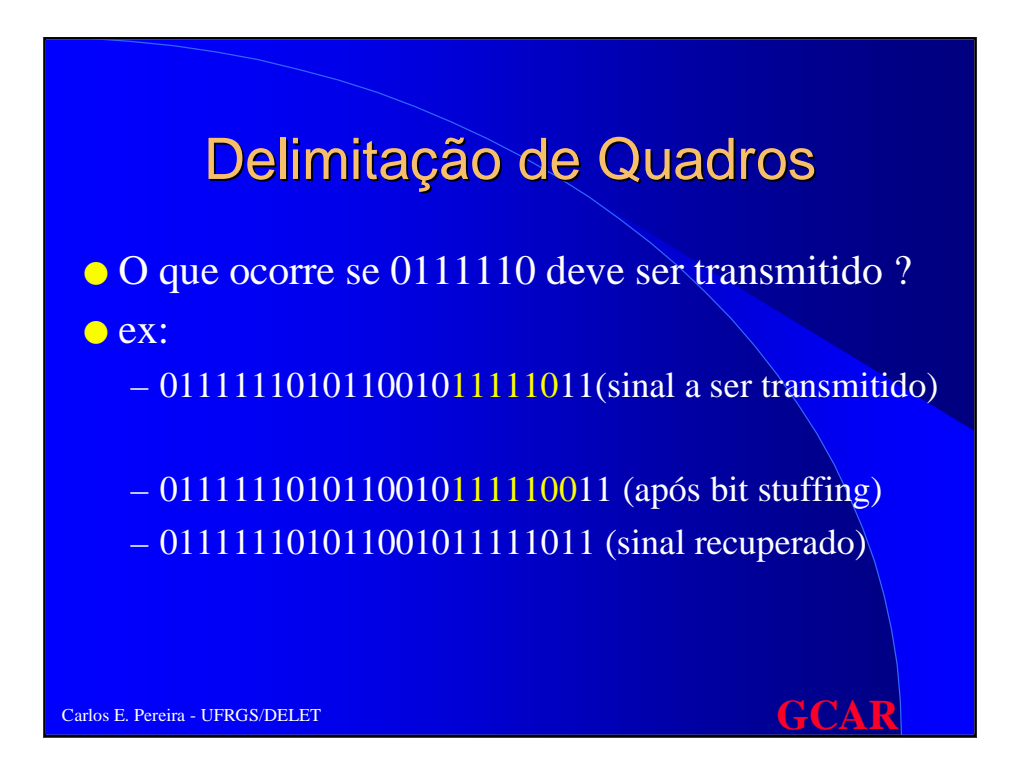

- **Erros isolados:** 1 bit em 1 quadro
- **Erros em rajada:** todo o quadro ou mais de um quadro é deturpado

# Detecção e Correção de Erros

Carlos E. Pereira - UFRGS/DELET **GCAR** 

- **Detecção de erro:** a partir do quadro recebido conclui-se que houve erro na transmissão e solicita-se reenvio
- **Correção de erro:** o quadro contém informações redundantes de forma a permitir a identificação de qual bit contém erro. Não necessita reenvio.

- **Palavra de código:** mensagem contendo m bits de dados e r bits redundantes  $\Rightarrow$ tamanho total **n = m+r**
- Carlos E. Pereira UFRGS/DELET **GCAR** ● **Distância de Hamming:** número de posições de bits em que duas palavras de código diferem => indica o número de erros que deve ocorrer (inversão de bits) para tornar uma palavra de código em outra válida

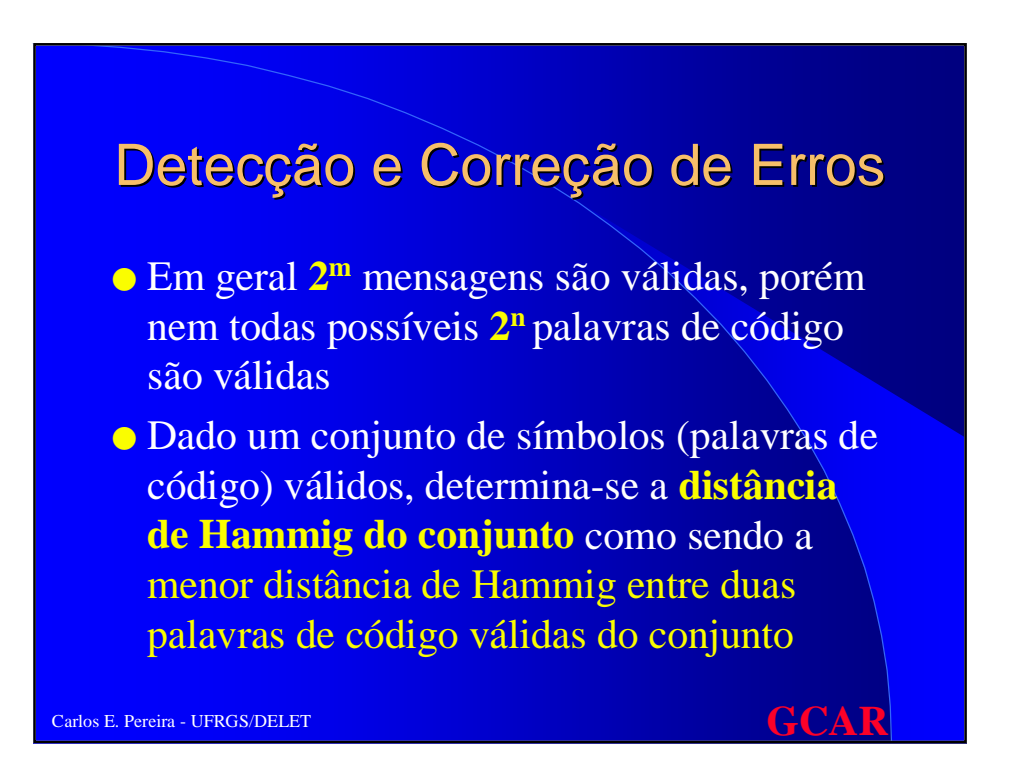

- Detecção de **d** erros: é possível caso a distância de Hamming do conjunto seja igual a **d+1**
- ex: paridade Distância de Hammig = 2, logo permite  $a$ **detecção de erros** em 1 único bit
- análise do código: 0000 0001 1000 1111

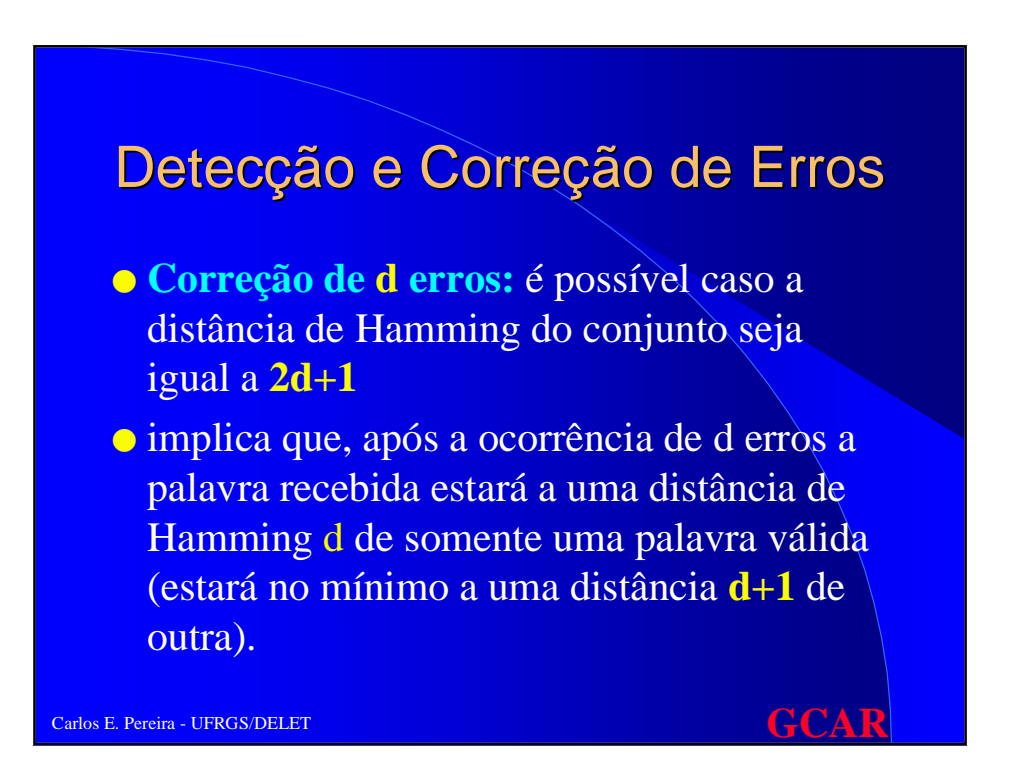

- supondo um código com **n=m+r** bits, cada uma das **2m** mensagens válidas tem **n** palavras de código inválidas a uma distância igual a 1 (inversão de 1 único bit ou erros simples)
- logo, para permitir reconhecimento do erro, cada mensagem válida deve ter associado a ela **(n+1)** seqüencias de bits
- logo o limite teórico é **(n+1)\*2m <= 2n** ou ainda **m+r+1<= 2r** (logo, dado m posso saber r)

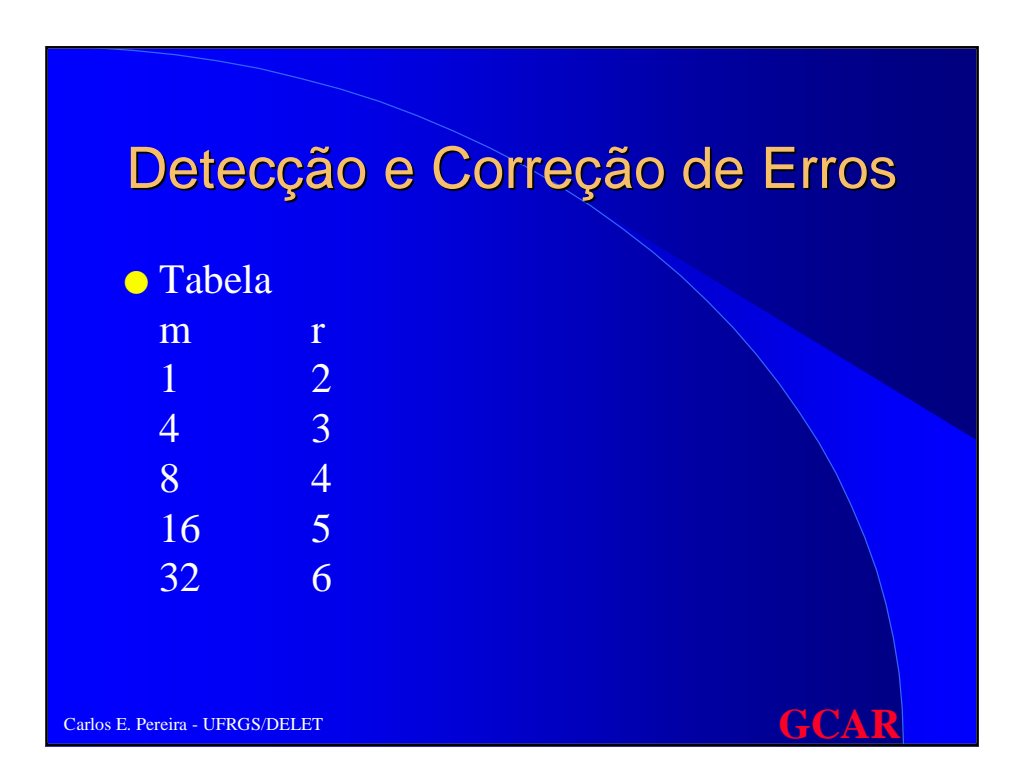

# Código de Hamming ● bits da palavra de código são numerados a partir da esquerda (início b1)  $\bullet$  todos os bits que são potências de 2 (1,2,4,...) são considerados bits de verificação (V) ● os outros bits (3,5,6,7,9,...) são preenchidos como bits de dados

● um bit de dados pode contribuir em diversos bits de verificação (ex: b5 contribui no 1 e 4)

**Carlos E. Pereira - UFRGS/DELET** GCCCARRENT CONTROL CONTROL CONTROL CONTROL CONTROL CONTROL CONTROL CONTROL CONTROL CONTROL CONTROL CONTROL CONTROL CONTROL CONTROL CONTROL CONTROL CONTROL CONTROL CONTROL CONTROL CONTROL C

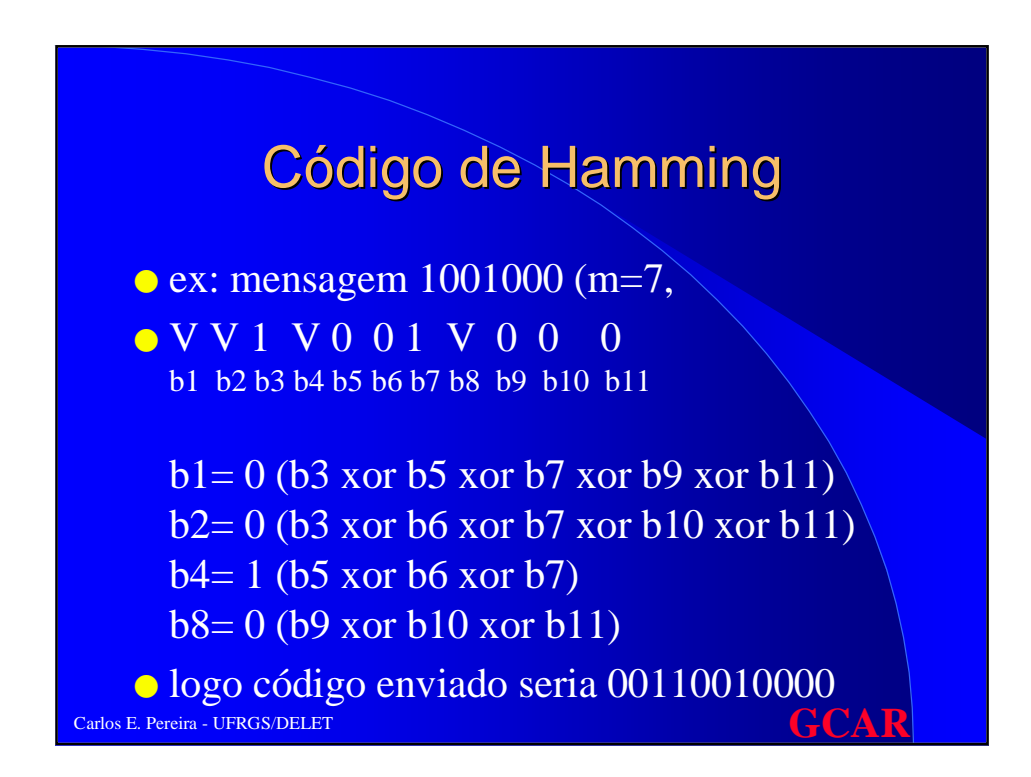

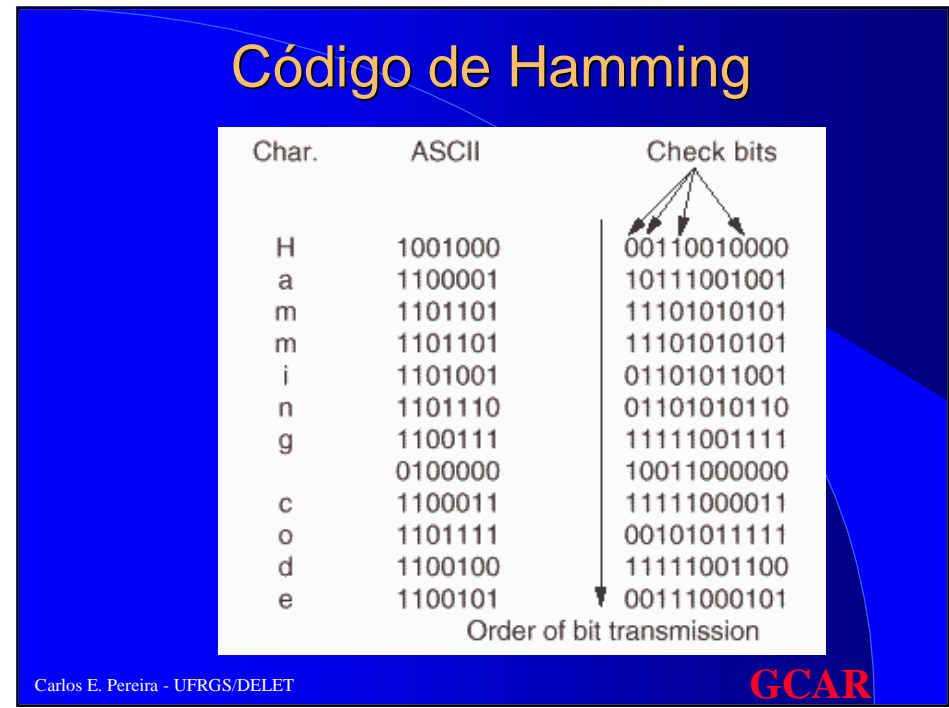

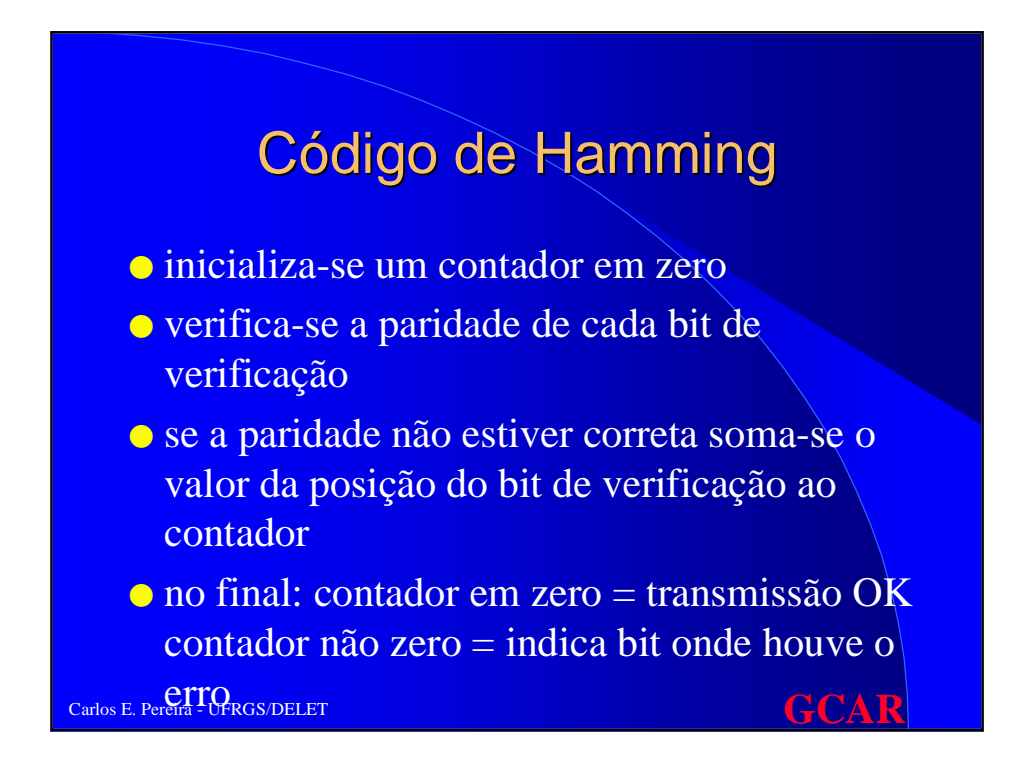

# Código de Hamming

● Supondo erro em um bit na transmissão 00110010001 em vez de 00110010000

● checagem: 00110010001 cálculo dos bits de verificação: b1= 1 b2= 1 b4= 1 b8= 1 uma vez que b1, b2 e b8 diferem, temos que erro está no bit 11

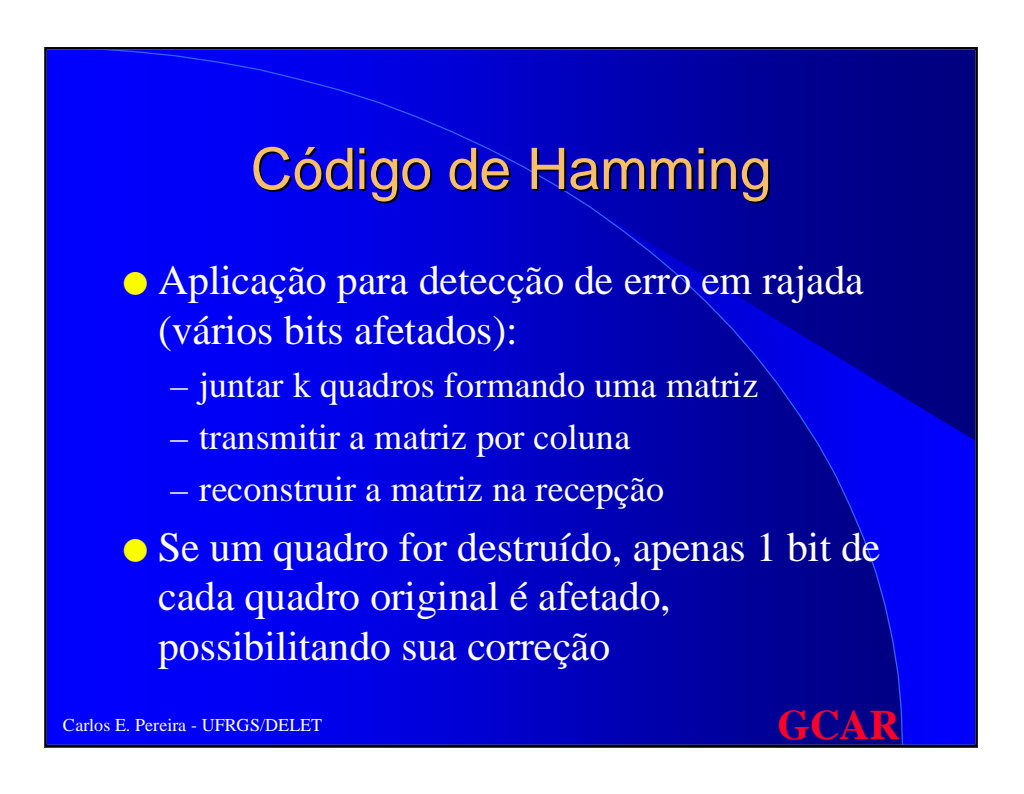

#### Códigos de Detecção de Erros

- **Correção de erros:** usadas especialmente em caso de longos tempos de propagação, na maioria dos casos prefere-se somente a detecção e o re-envio
- ex: taxa de erro 10-6 por bit (erros isolados) em um canal com tamanho de 1000 bits
	- Hamming: exigiria 10 bits, o que numa transmissão de 1 MByte implicaria em overhead de 10000 bits Paridade: a cada 1000 blocos uma nova transmissão seria necessária (1000 bits + 1 paridade + 1000  $parallel = overhead 2001 bits)$

**Carlos E. Pereira - UFRGS/DELET** GCARREGARD CONTROLLED AND THE CONTROLLED AT  $\mathbf{GCAR}$ 

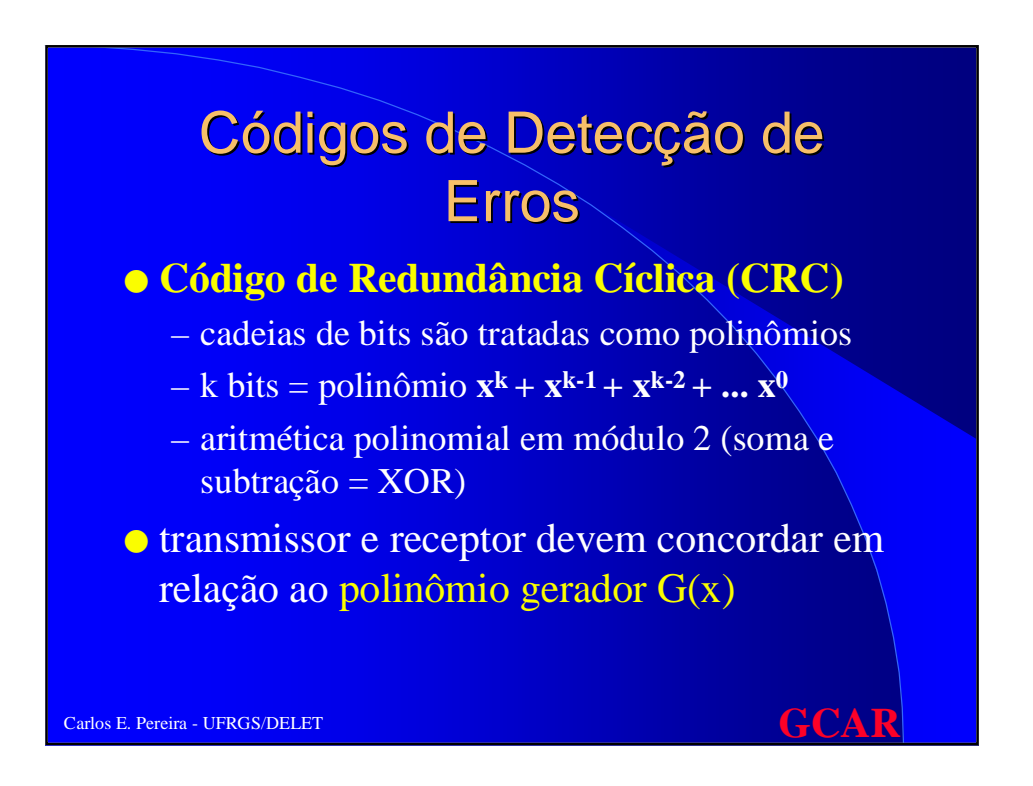

# Algoritmo de cálculo do CRC

● definir **r** como o grau de G(x). Acrescentar r bits zero à extremidade de baixa ordem do quadro, de modo que ele passe a conter m+r bits e corresponda ao polinômio **xrM(x)**

- dividir (módulo 2) G(x) por **xr**M(x)
- subtraia (em módulo 2) o resto da divisão e acrescente no polinômio original (formando T(x) polinômio a ser transmitido, que é divisível por  $G(x)$ )

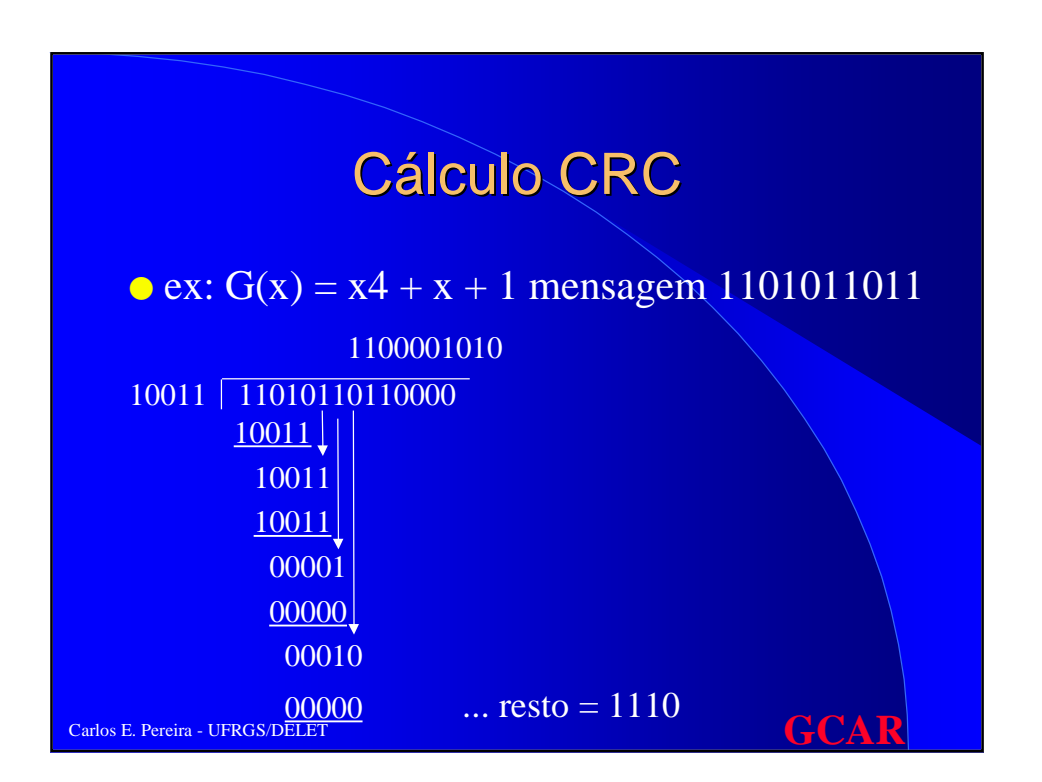

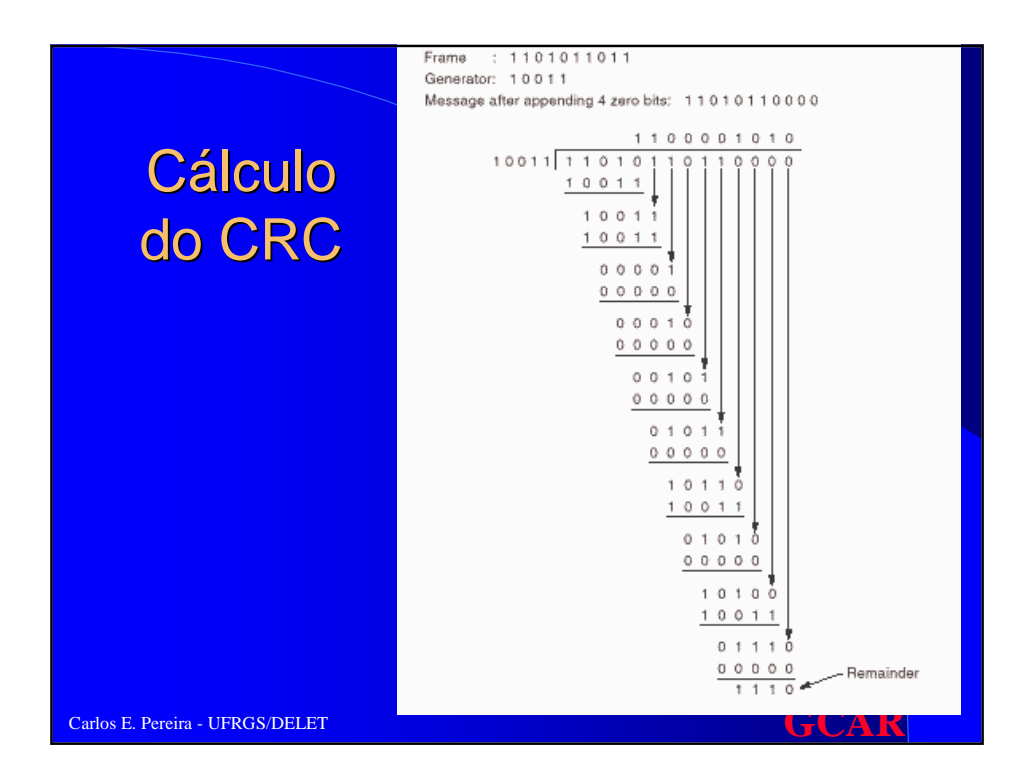

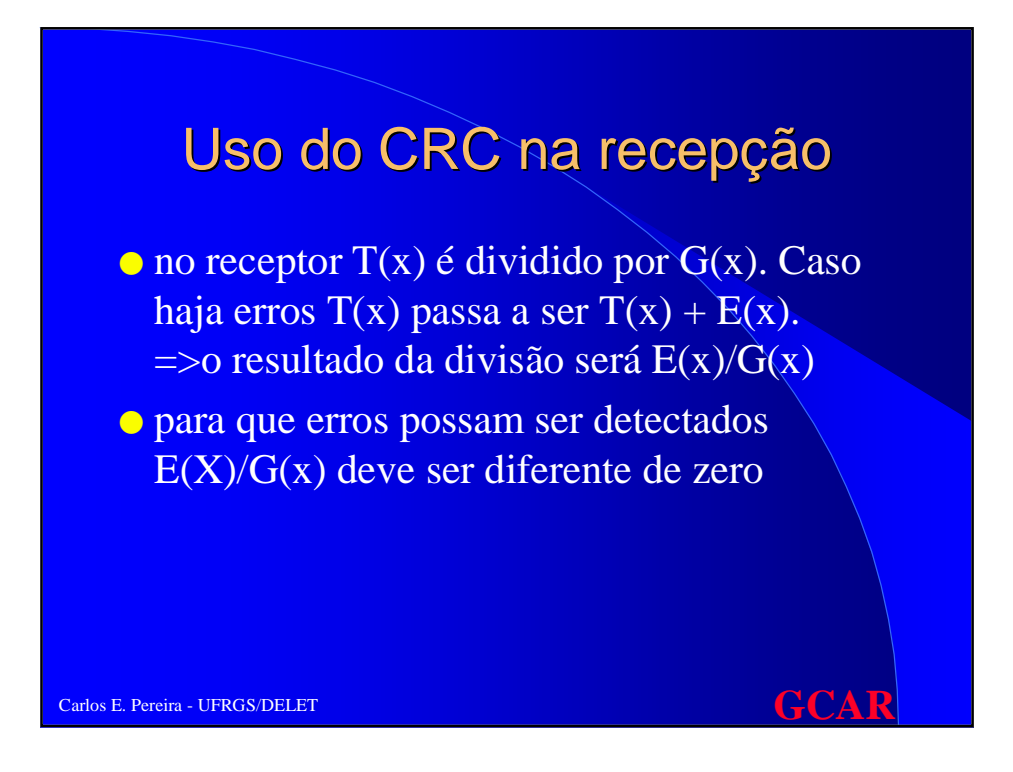

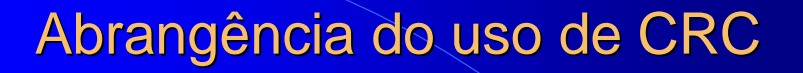

- Exemplo: detecção de 2 erros simples  $\text{isolados } E(x) = x^i + x^j \text{ onde } i > j$ ou ainda  $\mathbf{E}(\mathbf{x}) = \mathbf{x}^j (\mathbf{x}^{i-j} + 1)$
- para que todos os erros duplos sejam detectados  $G(x)$  **não deve dividir**  $x^k + 1$ **para qualquer k até um máximo valor i<j** (máximo tamanho do quadro) ex: **x15+x14+1 não divide xk+1 para k<32768**

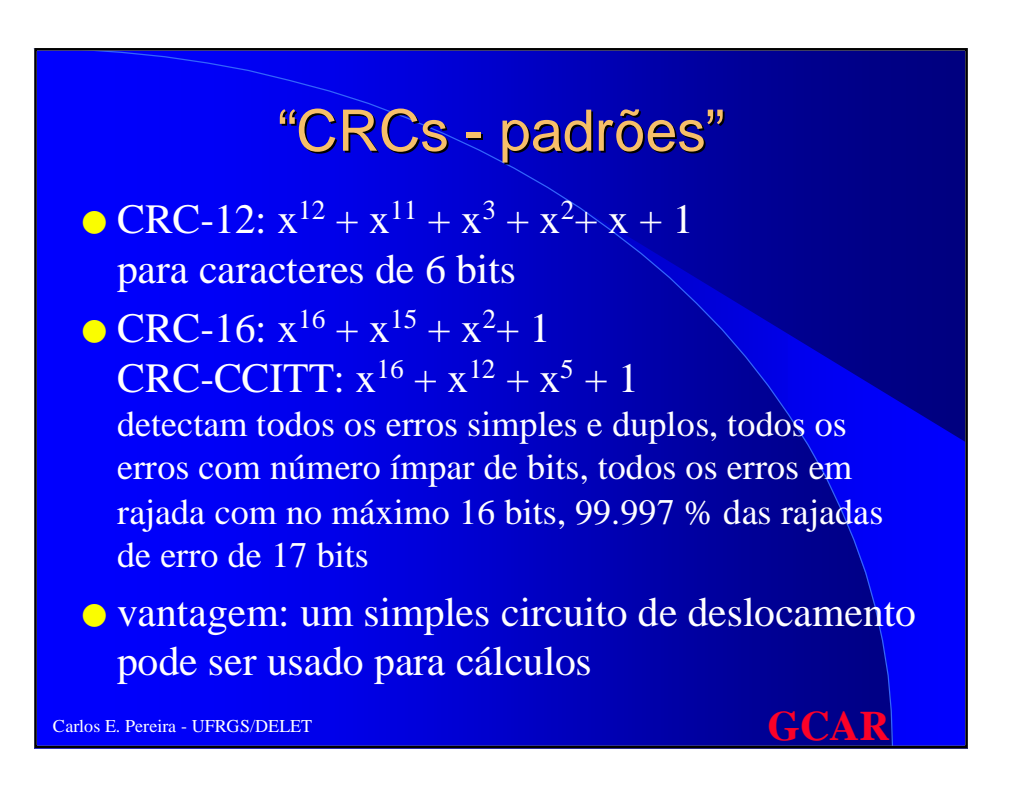

# Protocolo "Utópico"

- ➩ Camada de rede sempre tem dados para transmitir
- $\Rightarrow$  transmissor fica sempre transmitindo
- ➩ receptor tem buffer infinito
- ➩ canal não possui erros de transmissão

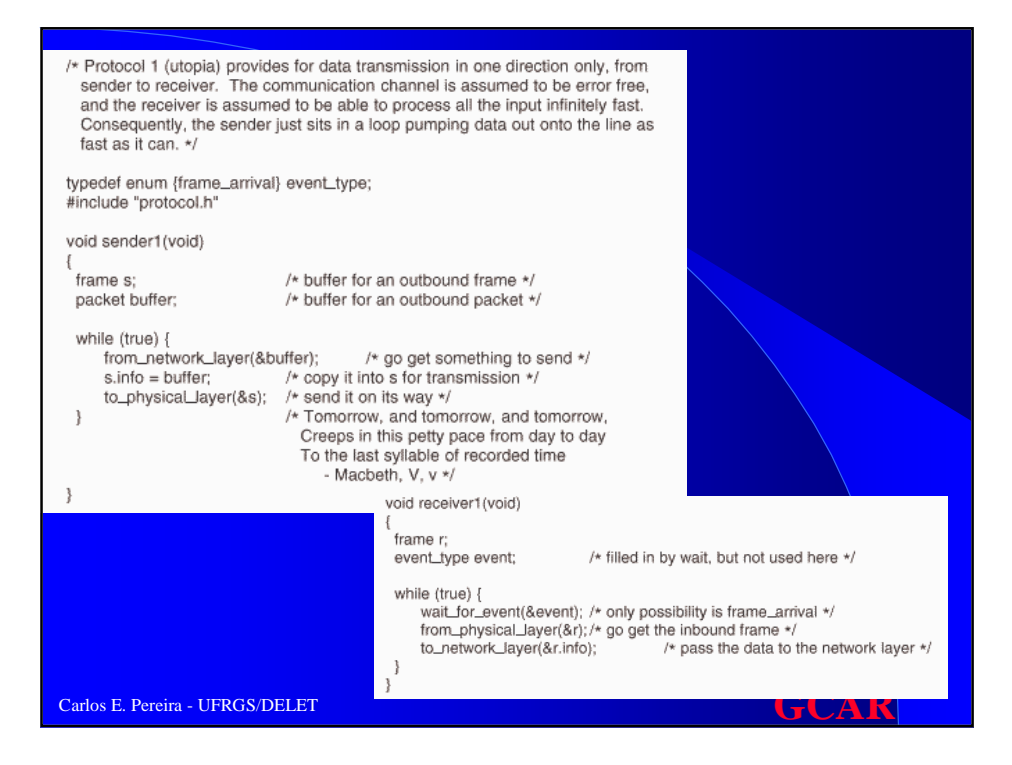

#### Controle de Erros no Enlace

● Para garantir transmissões confiáveis através de retransmissão, o procedimento em geral utilizado é fazer com que o destinatário de um quadro envie ao remetente quadros com avisos de reconhecimento positivo ou negativo dos quadros recebidos

Carlos E. Pereira - UFRGS/DELET ● reconhecimento pode ser enviado como quadro de controle do nível 2 ou 'de carona' em campo de controle de quadro com informação

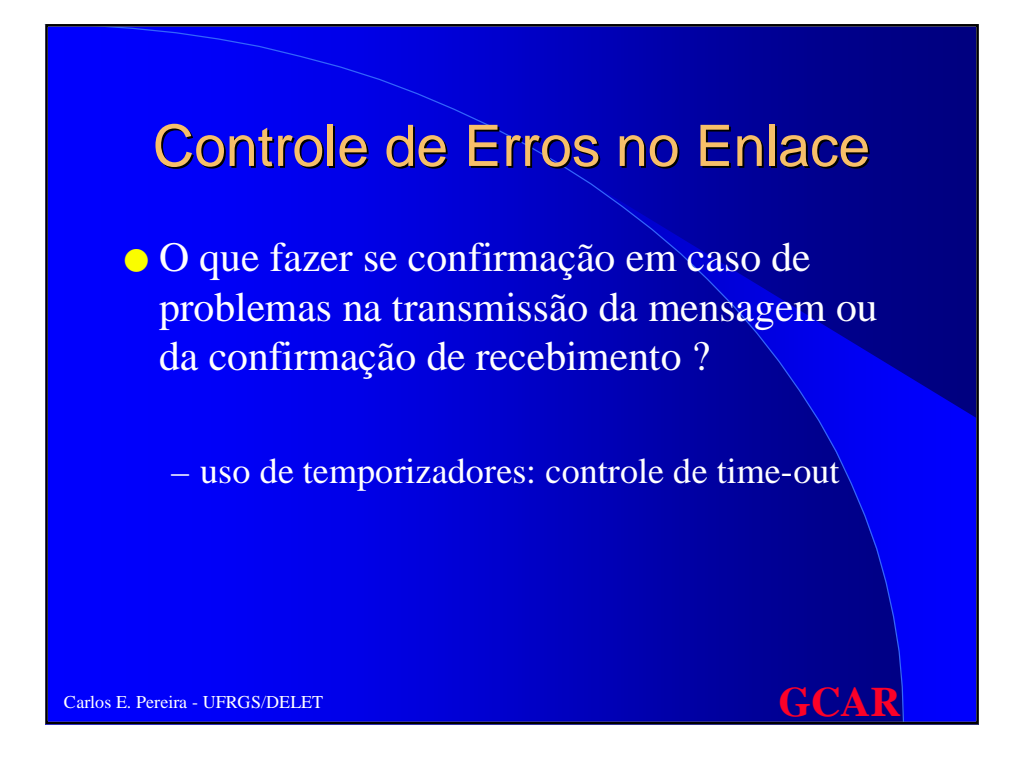

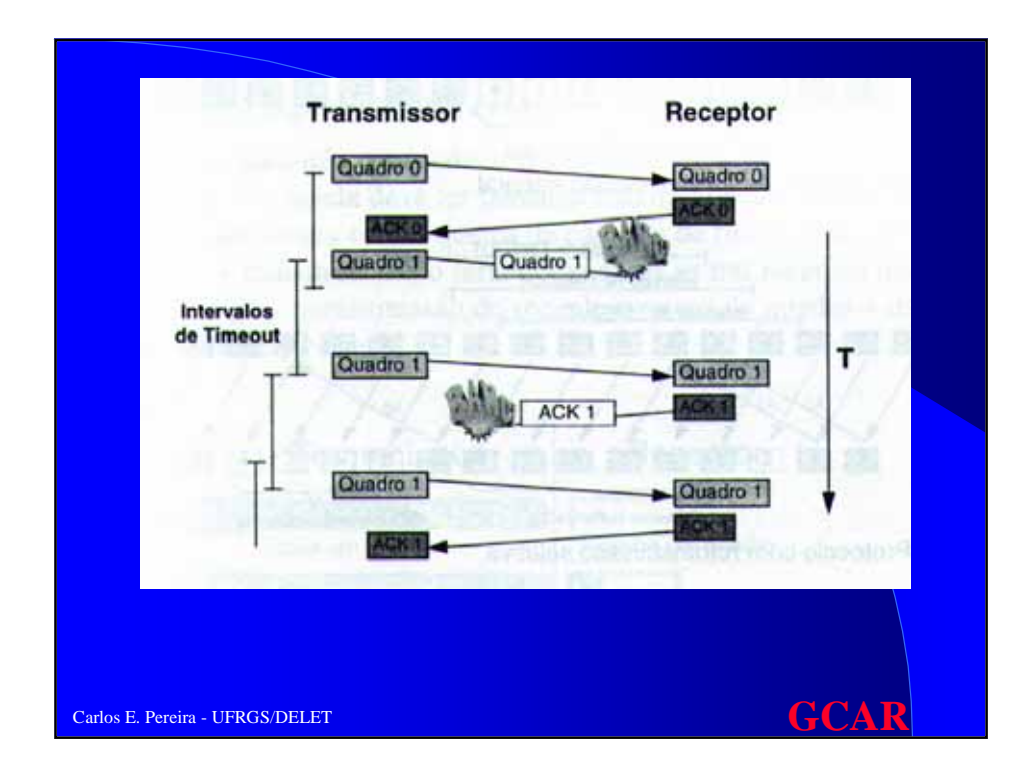

### Carlos E. Pereira - UFRGS/DELET **GCAR Protocolos Elementares de** Enlace de Dados ● **simplex sem restrições:** transmissão somente num sentido, camadas sempre prontas a transmitir e receber. Supõe que camada de dados não apresenta erros e que receptor pode processar dados de forma infinitamente rápida **• stop-and-wait simplex:** receptor demora para processar dados. Após processar o receptor envia um quadro para avisar transmissor

# Algoritmo ('simplex')

➩ Transmissor while(true) DeCamadaRede(buffer)  $s.info = buffer$ ParaCamadaFísica(s)

#### ➩ Receptor while (true) Esperar(evento) DaCamadaFísica(r) ParaCamadaRede(r.info)

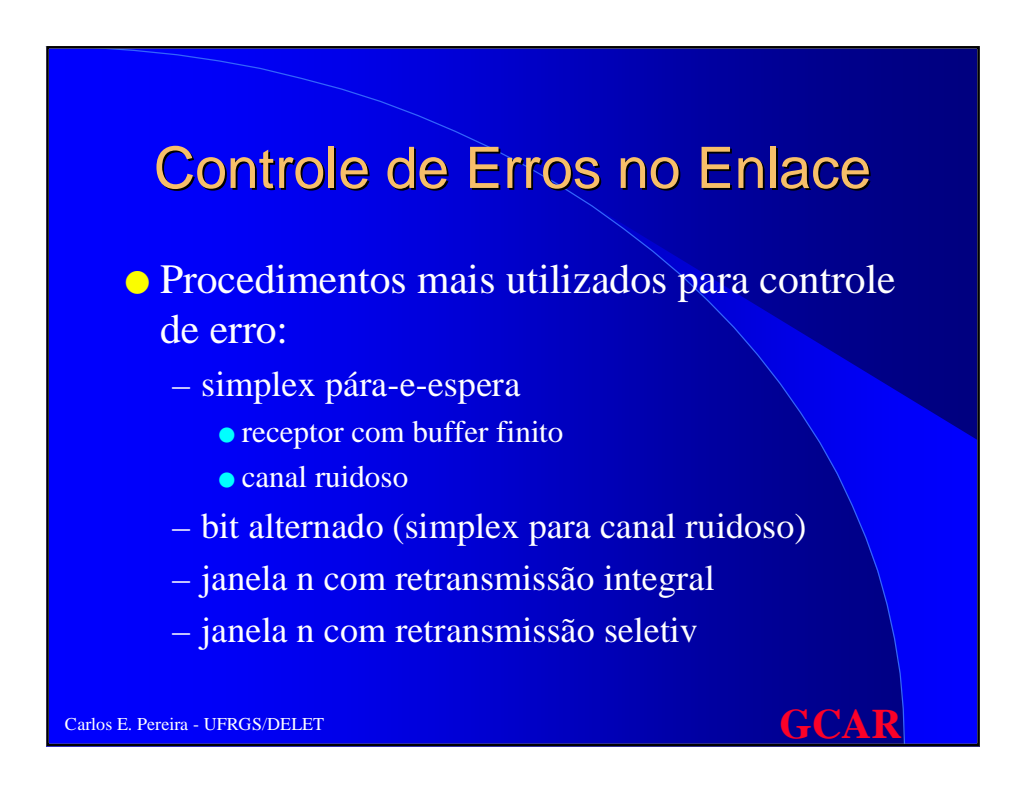

# Protocolo 'pára-e-espera'

➪ Receptor tem buffer finito (informa o transmissor se está pronto ou não a receber os dados)

- ➪ Transmissor EnviaQuadro Aguarda
- ➪ Receptor

Carlos E. Pereira - UFRGS/DELET **GCAR** RecebeQuadro Processa Envia sinal para continuar

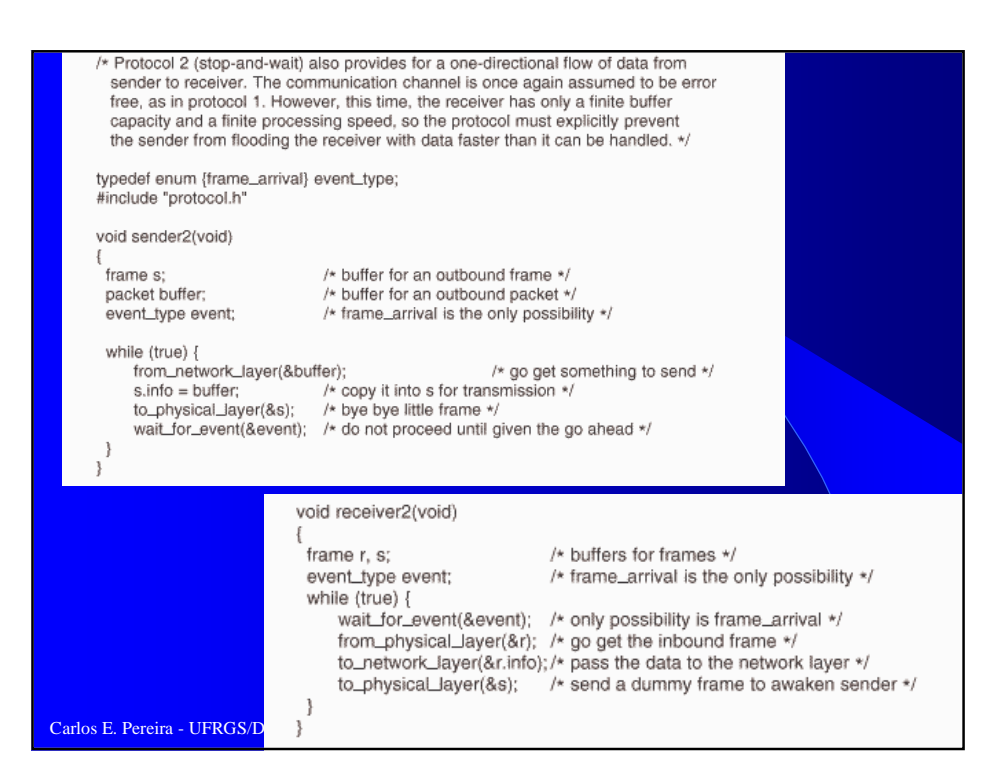

### **Canal Ruidoso**

➪ Quadros podem chegar danificados

(necessidade de retransmissão)

#### ➪ Procedimento:

➪Transmissor envia quadro

➪Se quadro chegou corretamente, receptor confirma para enviar outra mensagem, caso contrário é descartado sem confirmação

➪Caso não receba confirmação, transmissor retransmite quadro (após determinado tempo de espera)

Carlos E. Pereira - UFRGS/DELET **GCAR** 

### Carlos E. Pereira - UFRGS/DELET **Protocolos Elementares de** Enlace de Dados ● **protocolo simplex para canal com ruído** – somente uma confirmação por parte do receptor não é suficiente (o que fazer se a comunicação é perdida ??) solução: adiciona-se um número de sequência no cabeçalho de cada quadro enviado. Receptor informa caso recepção seja OK. Número de sequência pode ter comprimento de apenas 1 bit

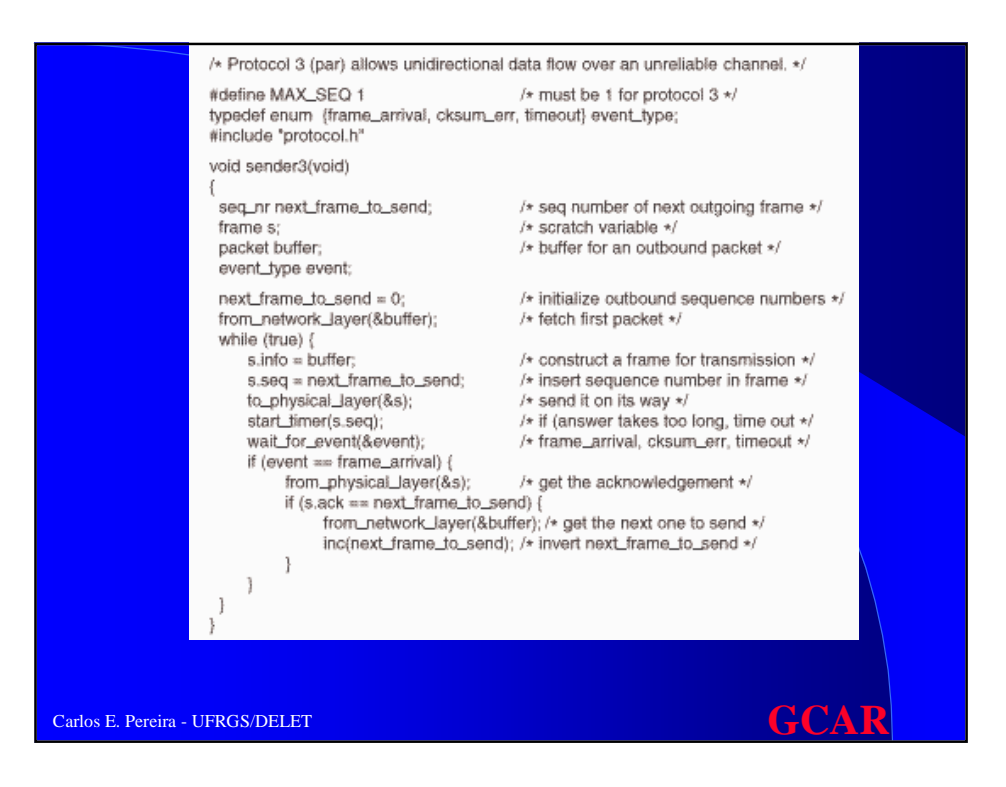

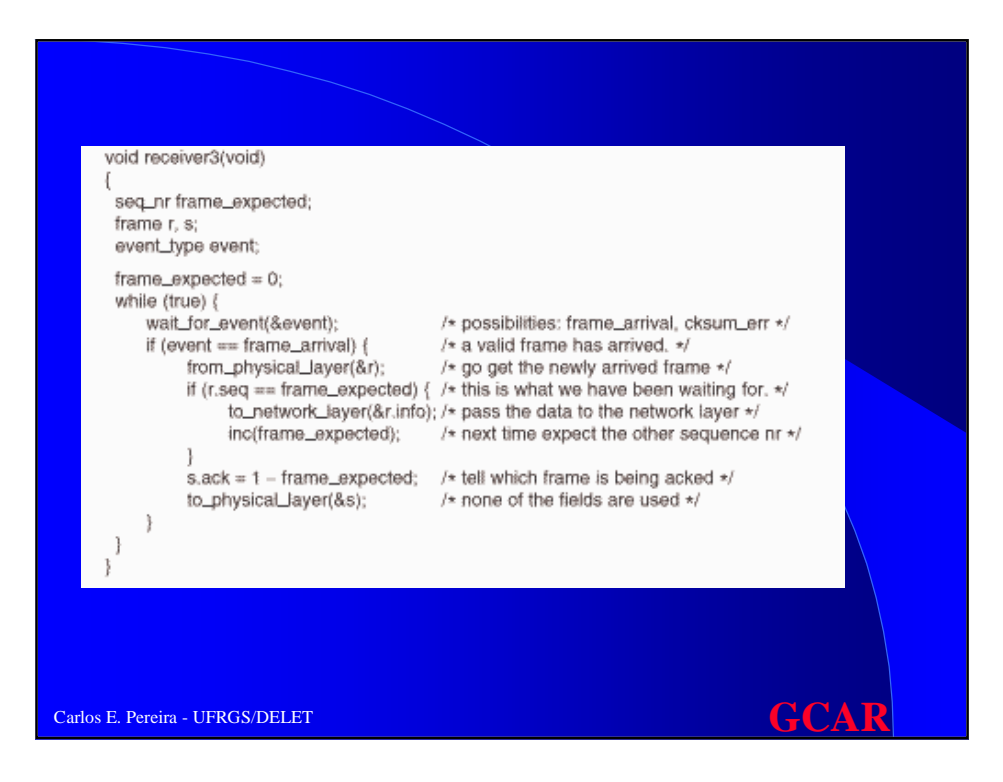

# Algoritmo de bit alternado

- Transmissor somente envia novo quadro depois de receber o reconhecimento do quadro enviado anteriormente
- Uma vez que quadros podem ser retransmitidos, é necessário numerá-los para que o receptor possa distinguir se é retransmissão ou novo quadro

Carlos E. Pereira - UFRGS/DELET **GCAR** ● Como transmissor somente envia quadro após receber o último, 1 bit é suficiente

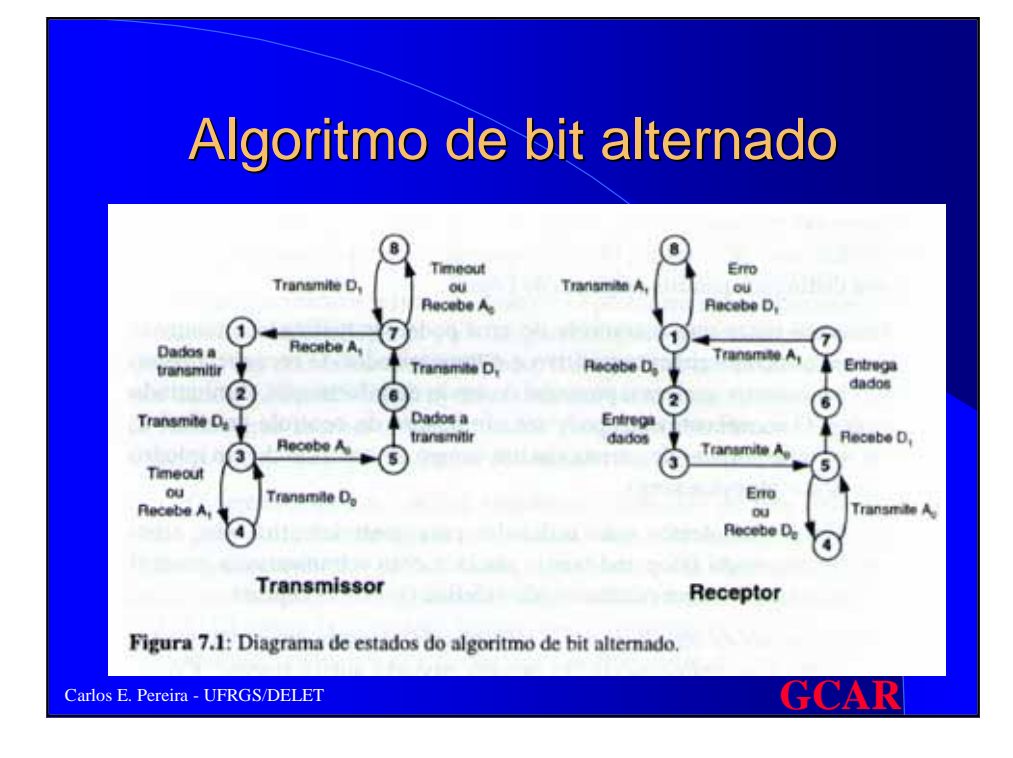

# Algoritmo de bit alternado

● Técnica simples porém ineficiente, pois canal não é usado enquanto confirmação é esperada

# Otimizações

Carlos E. Pereira - UFRGS/DELET **GCAR** 

- receptor envia confirmação de recebimento não em um quadro de controle, mas de 'carona' em um quadro de dados ('piggybacking')  $\Rightarrow$ melhor utilização da largura de banda do canal
- caso não tenha dados para enviar em um determinado intervalo, receptor envia confirmação como quadro de controle

# Otimizações

● Outra forma de aumentar a eficiência é permitir que transmissor envie várias mensagens mesmo sem ter recebido confirmação

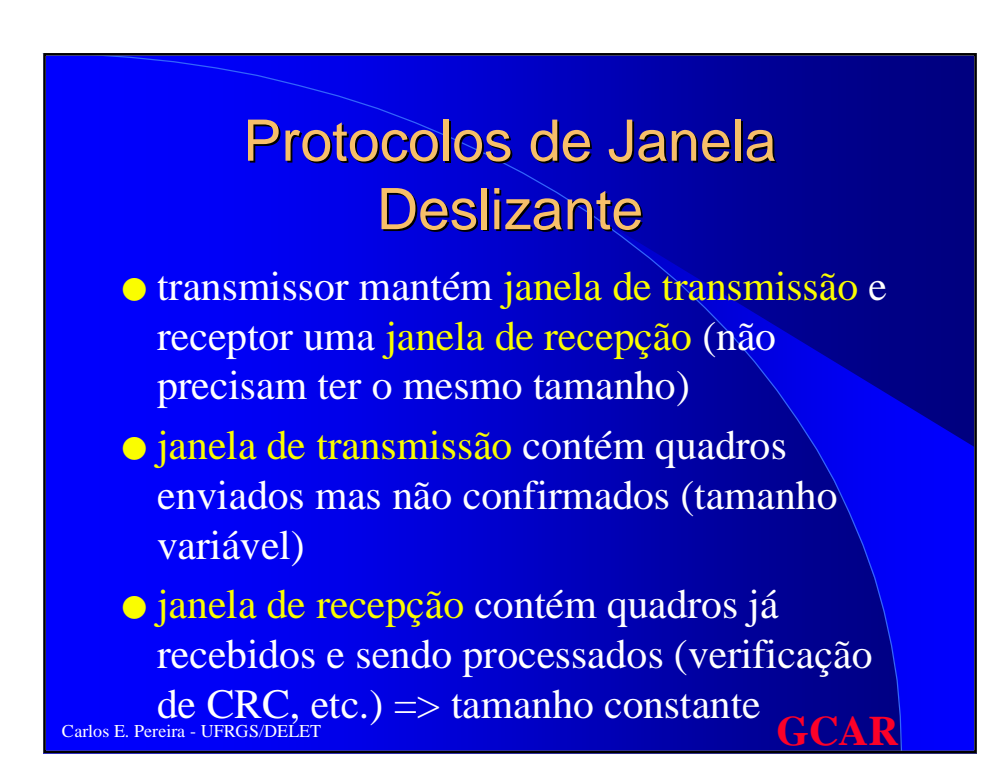

## Protocolos de Janela **Deslizante**

- Procedimento:Transmitir um número finito de quadros antes de parar e esperar pela confirmação: visa utilizar melhor o canal
- transmissor possui janela de tamanho variável contendo todos os quadros que pode transmitir. Cada quadro recebe uma numeração em seqüência.
- Carlos E. Pereira UFRGS/DELET **GCAR** ● Receptor possui uma janela de tamanho fixo contendo os códigos de seqüência dos códigos que podem ser recebidos

### Como funciona em caso de erro de transmissão ?

- **'Go back n':** ignora todos os quadros recebidos depois do quadro com erro até que o quadro originalmente errado seja recebido corretamente
- **Repetição seletiva**: os quadros recebidos corretamente após um quadro errado são bufferizados pela camada de enlace. Quando o quadro errado for recebido corretamente, todo o conjunto de quadros bufferizados é passado para a camada de rede

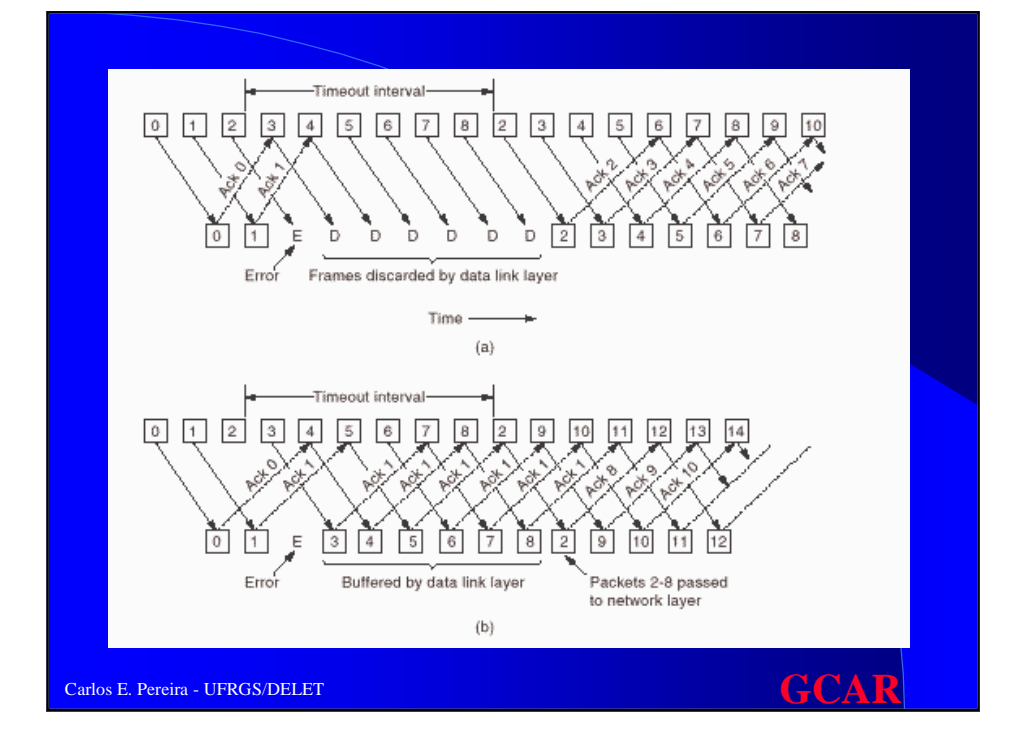

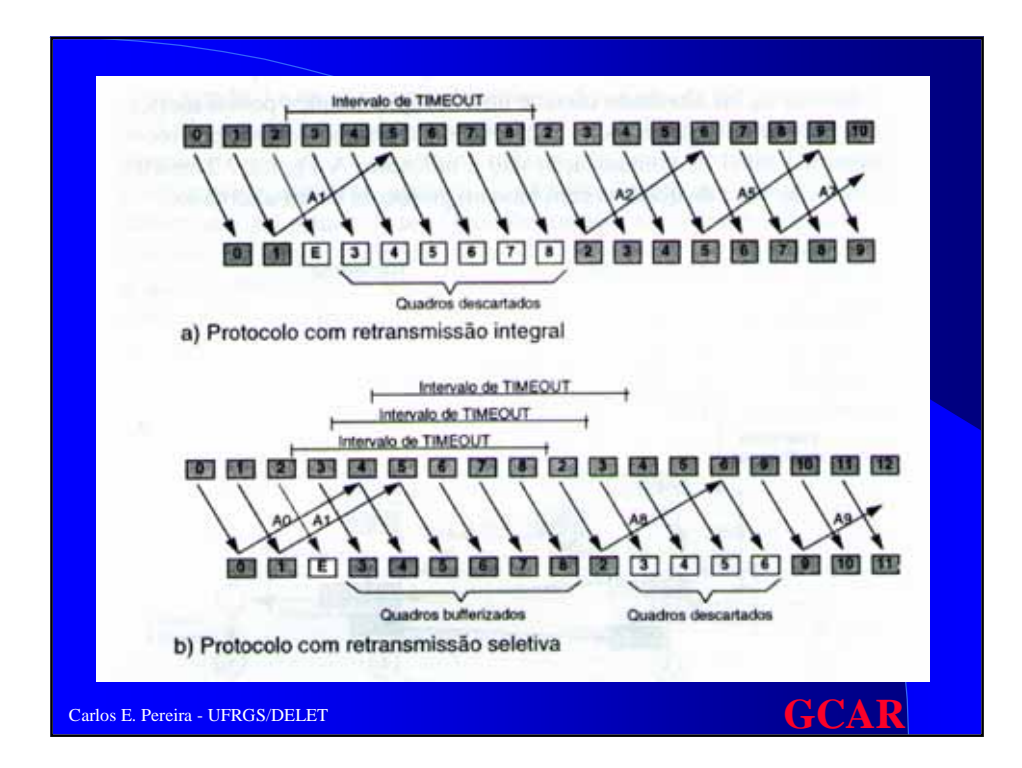

# Protocolos Elementares de Enlace de Dados

#### ● **Go back n:**

– confirmação de um quadro n confirma automaticamente todos os quadros de seqüência menor que n

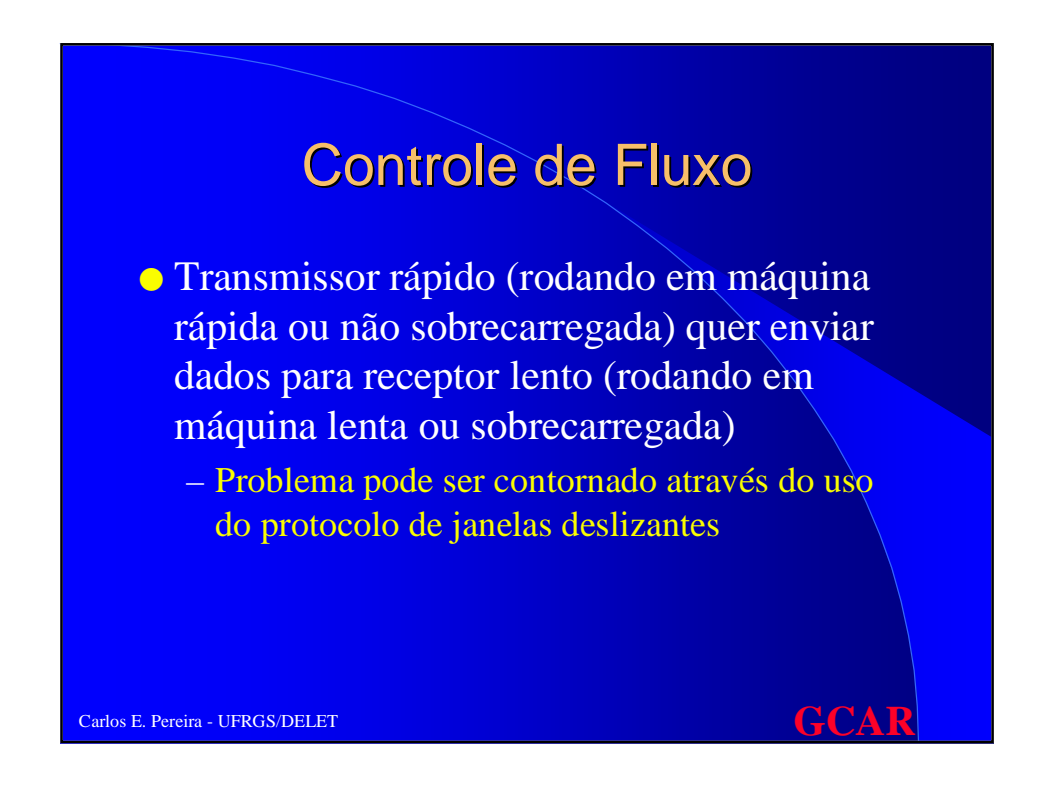

# Protocolo de janela deslizante

- Janela de Transmissão com largura T
- o após enviar T quadros, transmissor suspende envio e fica aguardando confirmação
- quadros numerados de 0 a T-1

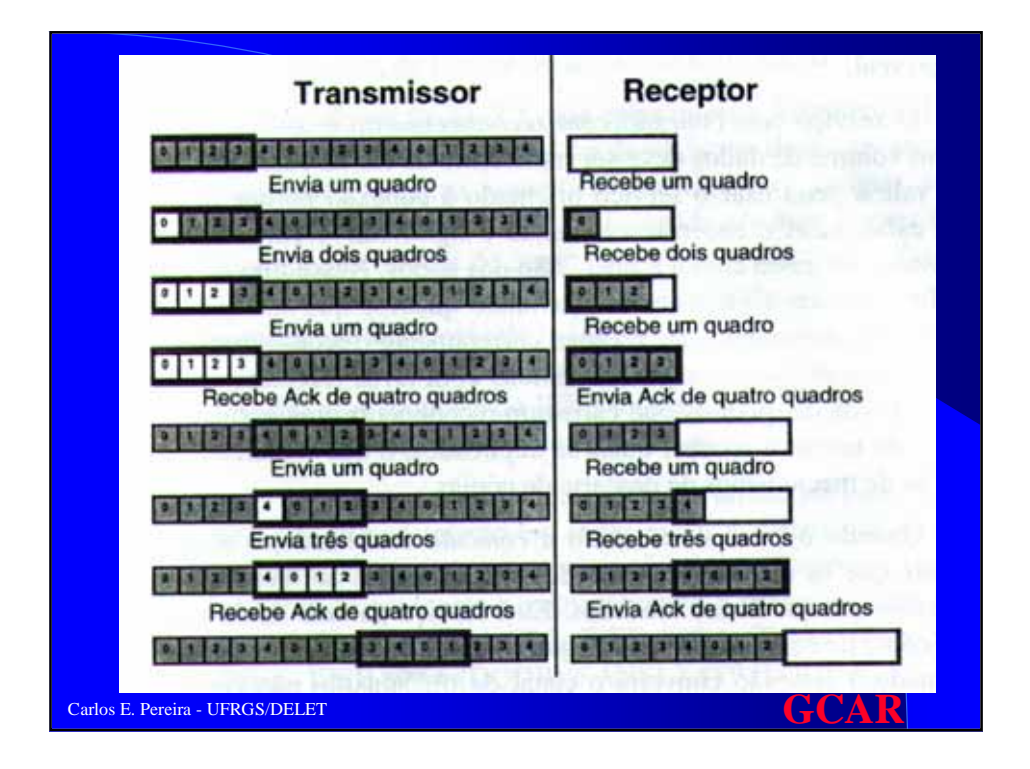

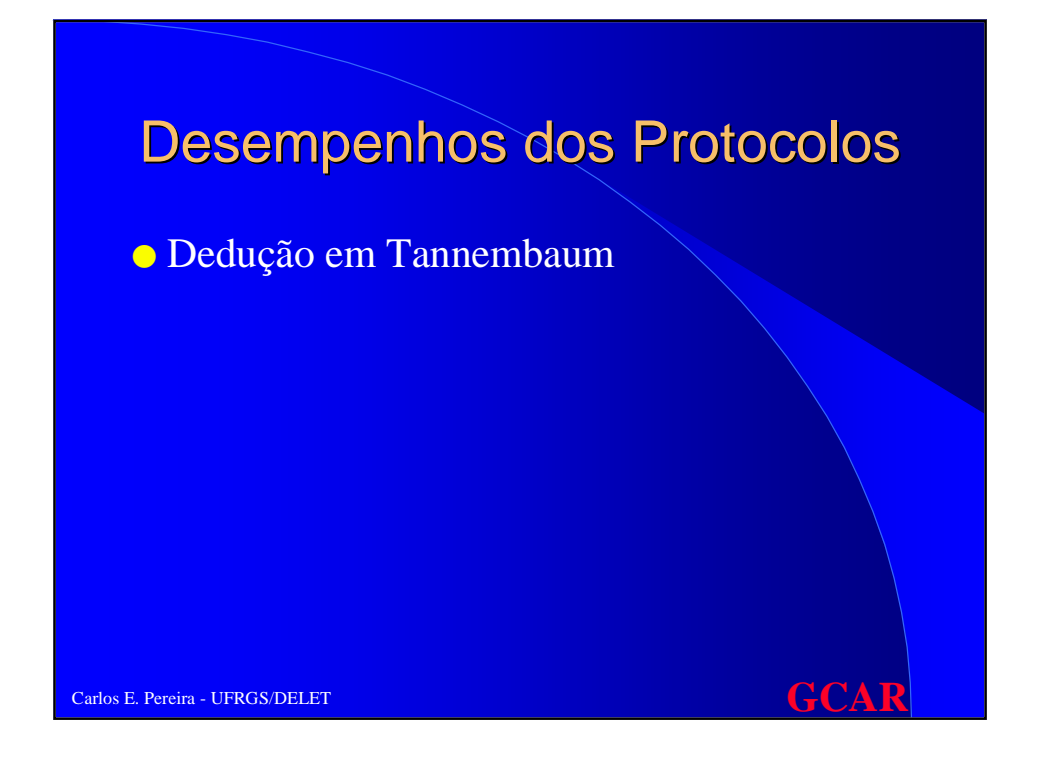

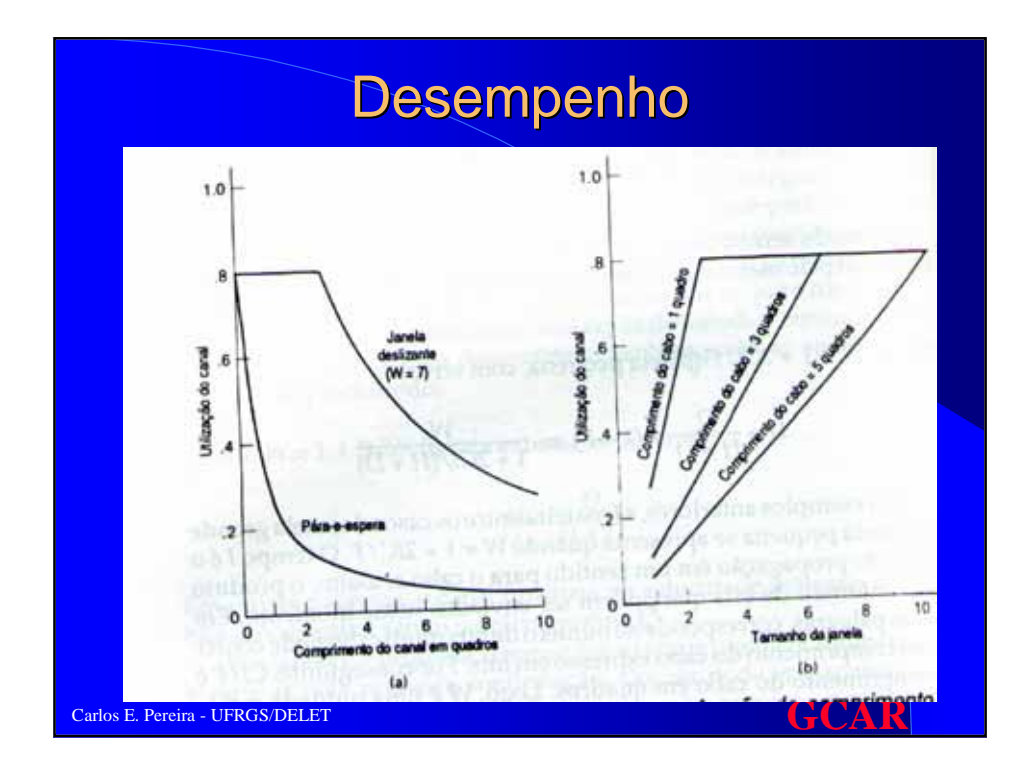